#### Разработка высоконагруженных и надежных систем Андрей Смирнов, 2015

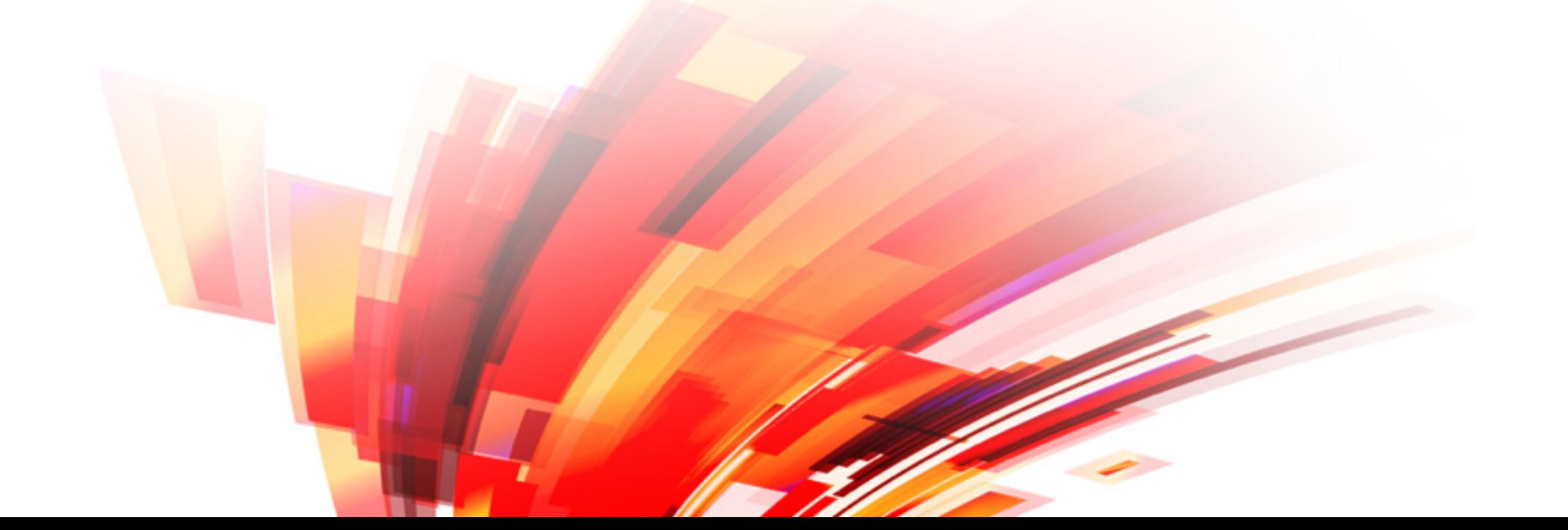

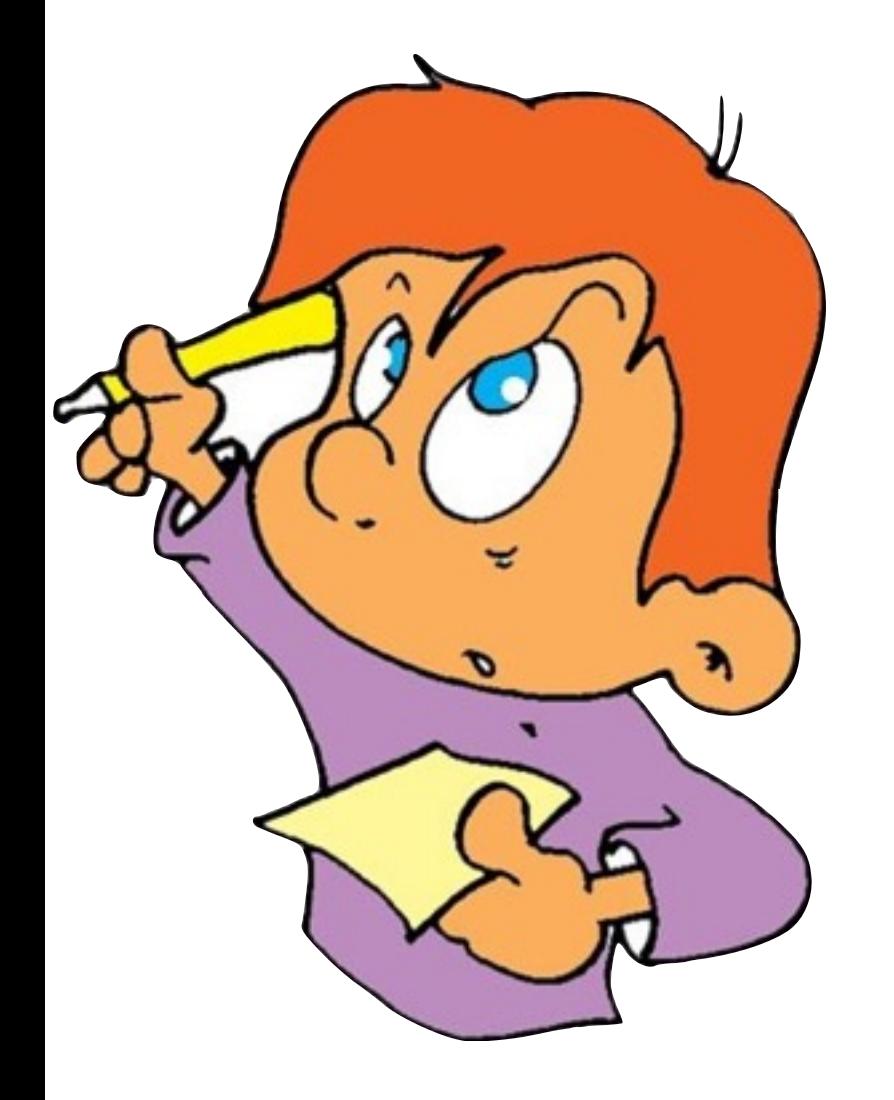

Практическое задание №2

"Сравним" Redis и PostgreSQL

#### **CREATE TABLE data** (

- **id** varchar **NOT NULL**,
- f0 varchar,
- f1 varchar,
- f2 varchar,
- f3 varchar,
- f4 varchar,
- f5 varchar,
- f6 varchar,
- f7 varchar,
- f8 varchar,
- f9 varchar,

**PRIMARY KEY** (**id**)

);

**CREATE OR REPLACE FUNCTION** upsert\_data\_f0(**key** varchar, **value** varchar) **RETURNS** VOID **AS**

```
\$$
```

```
BEGIN
```

```
 LOOP
```

```
 UPDATE data SET f0 = value WHERE id = key;
```
**IF found THEN**

**RETURN**;

**END IF**;

**BEGIN**

```
 INSERT INTO data(id,f0) VALUES (key, value); 
 RETURN;
```

```
 EXCEPTION WHEN unique_violation THEN
```
**END**;

**END** LOOP;

#### **END**;

```
\$
```

```
LANGUAGE plpgsql;
```
# PostgreSQL

• SELECT upsert\_data\_f3('obj123', 'x123.3')

© Copyright 2015 Andrey Smirnov

#### Redis

• HMSET obj123 f3 xx123.3

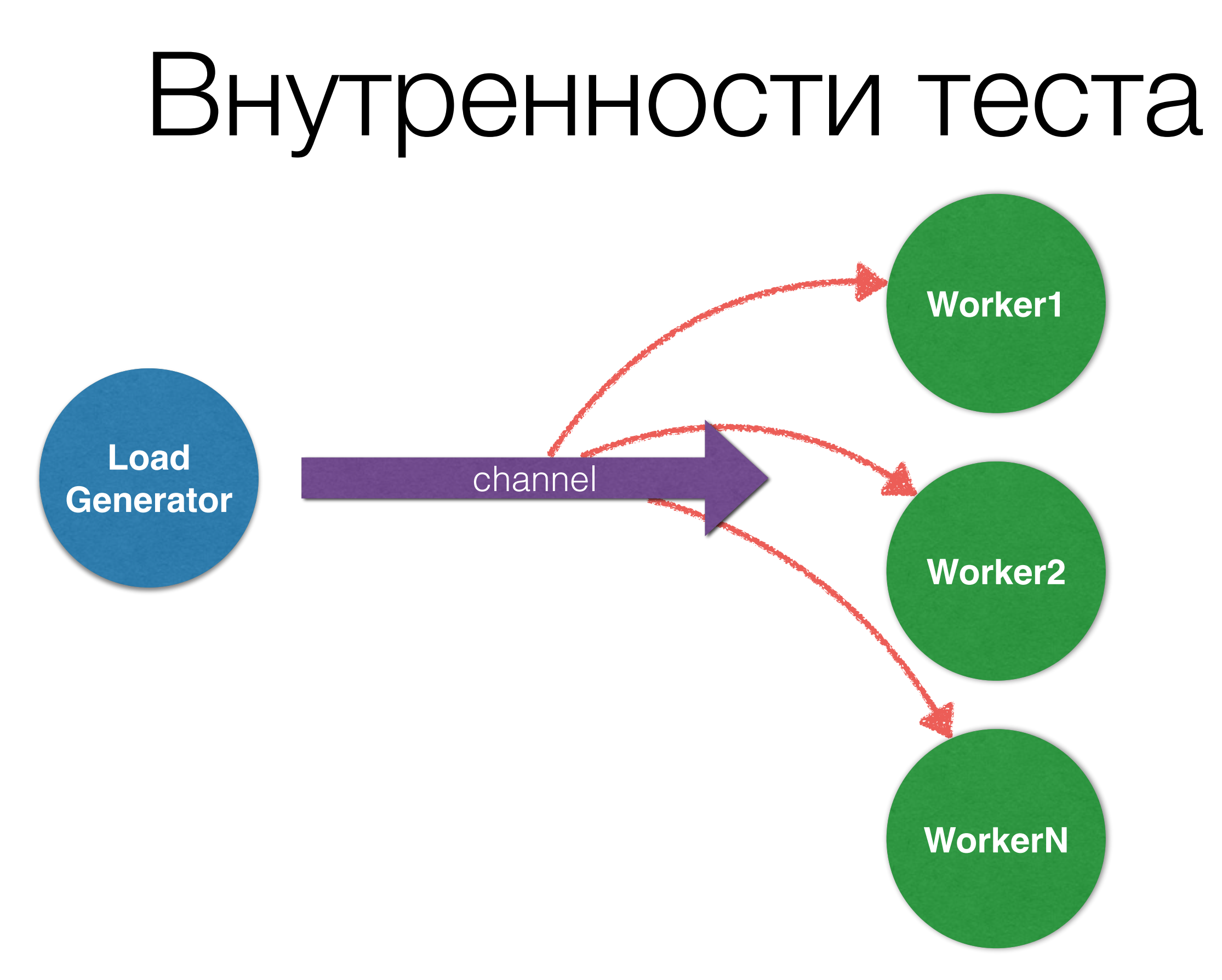

© Copyright 2015 Andrey Smirnov

### Первая фаза

```
for i := 0; i < number numObjects && !stop; i++ {
     for j := 0; j < 10 && !stop; j++ { 
         queue <- &Task{Op: OpWrite, 
                          Key: fmt.Sprintf("obj%d", i), 
                         Field: fmt.Sprintf("f%d", j),
                         Value: fmt. Sprintf("xx%d.%d", i, j) }
     }
```
}

## Вторая фаза

```
for !stop { 
     op := OpRead 
    i, j := rand.Int31n(int32(numObjects)), rand.Int31n(10) if int(rand.Int31n(100)) < writePercent { 
         op = OpWrite 
 } 
     queue <- &Task{Op: op, 
                    Key: fmt.Sprintf("obj%d", i),
                    Field: fmt. Sprintf("f%d", j),
                    Value: fmt. Sprintf("%d.%d", i, j) }
}
```

```
$ docker run -t -i smira/hl-tasks:pgredis
hl-tasks@e236d7e042e1:~$ ./main -h
Usage of ./main:
   -mode="redis": operation mode: redis|postgres
   -num_objects=10000: number of objects
   -workers=4: number of parallel workers
   -write_percent=30: percent of write operations in rw phase
~/hl-tasks$ ./main -mode=redis
  3 req/sec
  4 req/sec
Going r/w
10 req/sec
^C Stopping…
~/hl-tasks$ ./main -mode=postgres
  10 req/sec
  11 req/sec
Going r/w
  3 req/s
^C Stopping…
```
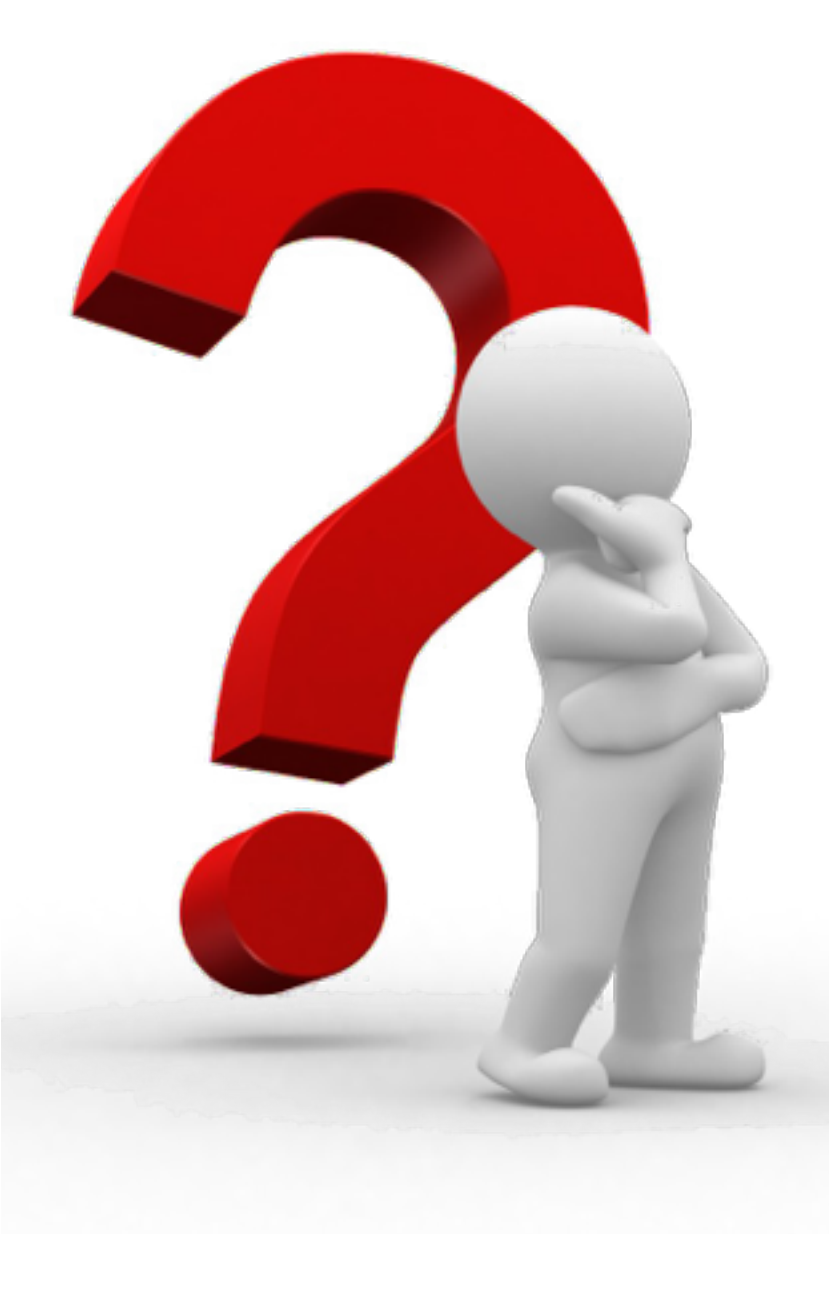

Почему PostgreSQL настолько "медленнее" Redis? Чем это обусловлено?

Честное ли было сравнение?

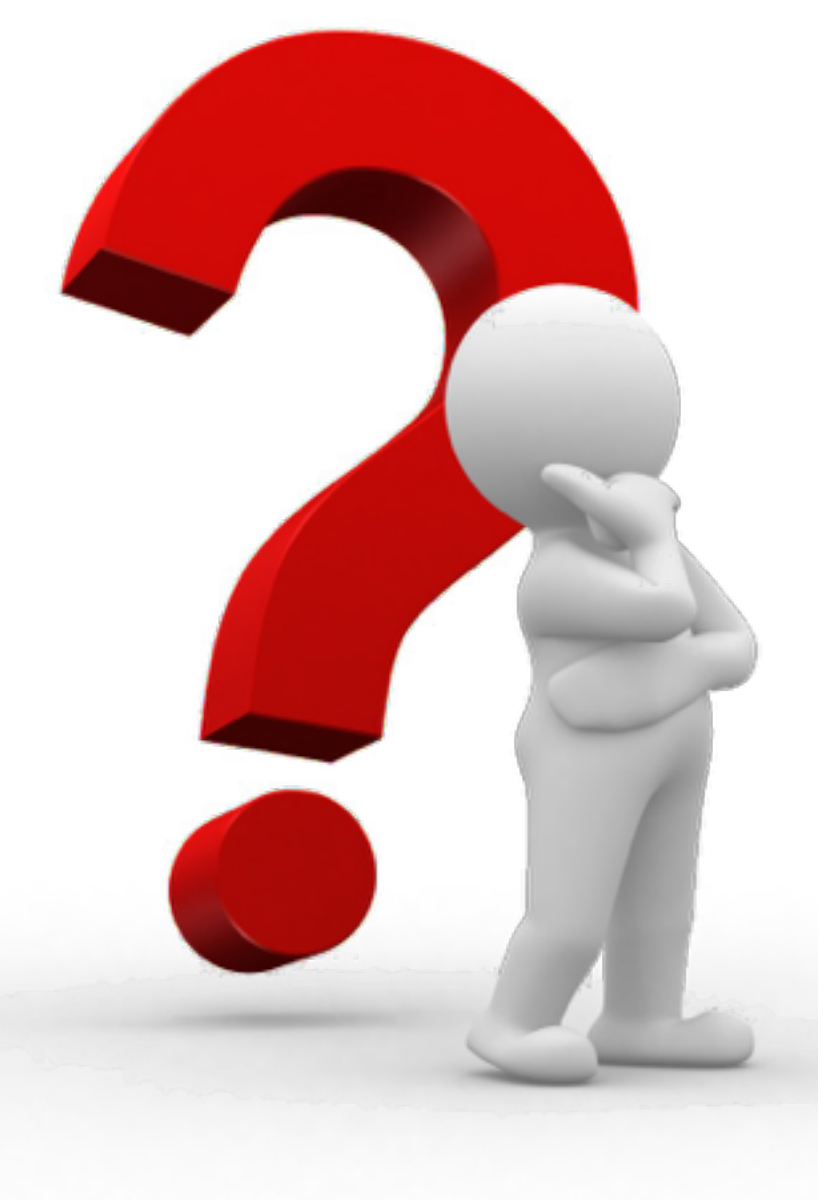

Можно ли ускорить первую фазу (запись) при работе на PostgreSQL?

Hint: "борьба" за одни строки в БД

пересобрать main: go build main.go